## **& TeamViewer**

# La check-list de la sécurité informatique à distance

**Investir dans la bonne technologie à distance est aussi un investissement en temps. Notre check-list couvre les fondamentaux d'une téléassistance informatique sécurisée. Cochez toutes cases dès maintenant.**

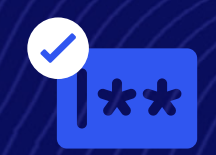

**Envie de fournir une assistance informatique sécurisée encore meilleure ? [En savoir plus](https://www.teamviewer.com/fr/products/tensor/security/)**

#### **Appliquer des règles strictes pour les mots de passe**

Définissez des protocoles de sécurité pour les collaborateurs avec un mot de passe unique (SSO) Avec le SSO, les collaborateurs n'auront besoin que d'un seul mot de passe pour une connexion sécurisée. Créer (puis oublier) une multiplicité de mots de passe de faible niveau de sécurité fera définitivement partie du passé.

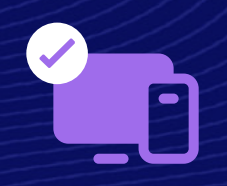

#### **Multiplier vos niveaux de vérification**

Empêchez tout accès non autorisé avec l'authentification multifacteur (MFA). Avant d'accorder à des utilisateurs un accès aux comptes, appareils et systèmes, assurez-vous que différents modes d'authentification soient mis en œuvre.

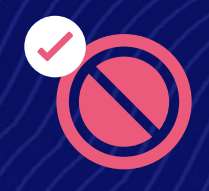

### **Désactiver les données à distance**

Maintenez la sécurité et la continuité de votre session à distance en désactivant les données à distance. Connectez-vous à distance avec l'assurance que l'utilisateur final pris en charge ne pourra pas interrompre votre flux.

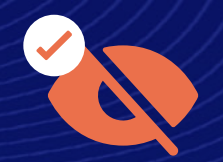

#### **Empêcher les intrus de voir votre écran**

Aucune solution de téléassistance n'est complète sans le mode écran noir. Ce mode vous permet de paramétrer les écrans de vos appareils distants pour s'assombrir lors de l'accès.

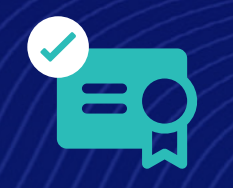

#### **Faire évoluer vos normes de sécurité**

Les politiques Exclusive Trust Link vous permettent d'utiliser vos certificats numériques pour sécuriser les services et applications dans le cloud. En d'autres termes, vous disposez d'un meilleur contrôle en matière de normes de sécurité et de conformité.

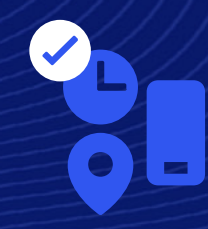

#### **Accorder, restreindre et révoquer l'accès (selon vos règles)**

L'accès conditionnel, la fonction basée sur des règles, vous permet d'entreprendre des actions sur la base de divers critères, comme les identifiants, le lieu, l'heure et l'appareil, pour renforcer significativement la sécurité à distance.

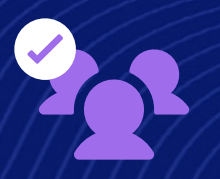

#### **Accorder un accès de manière sélective**

Grâce aux contrôles d'accès granulaires, vous contrôlez tout et savez qui a accès à quoi dans votre organisation. Octroyez des autorisations et des licences spéciales, et attribuez des politiques de paramétrages aux équipes, aux personnes et aux appareils.